**Facebook es una red social** con más de 2.740 millones de usuarios activos, la cual ha implementado diferentes funciones para efectuar anuncios en su mismo servicio.

A continuación, te brindaremos una **guía completa para hacer publicidad en Facebook**, a través de diversos métodos y consejos fáciles y rápidos de ejecutar.

## Tipos de anuncios

Facebook Ads **consta de distintos tipos de anuncios**, entre los que se encuentran:

Con foto Cetus3D  $0.0.0$ Publicidad  $\cdot$   $\Theta$ Come and meet the Cetus2 - Revolutionary Celus<sub>2</sub> KICKSTARTER.COM/CETUS2

See it in action on Kickstarter »

COMPRAR

**Los anuncios con fotos** son los más comunes de hallar en la página principal de la plataforma, ya que **constan del producto como foco de atención** principal. Para ello, se aplican filtros, ediciones y numerosos ángulos a fin de atraer el interés de los usuarios.

### En las Historias

Los anuncios en las Historias de Facebook, **permiten compartir contenido** promocional **de forma vertical**. Esto, se realiza **con el propósito de aprovechar al máximo** este tipo de formatos. En los mismos, es posible encontrar información, noticias e incluso apartados para registrarse en sitios web.

De colección

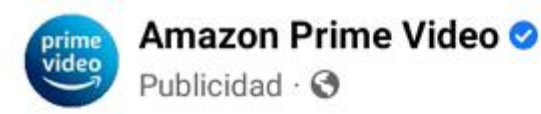

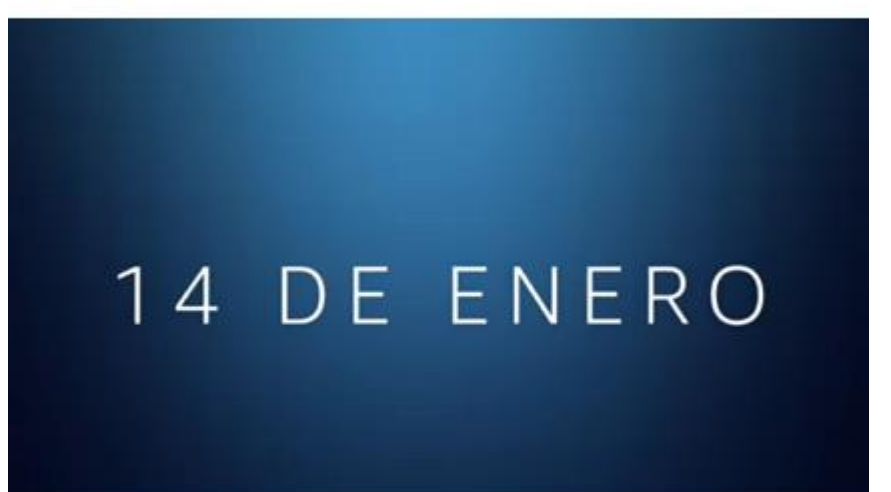

# Hotel Transylvania. A partir del 14 de enero.

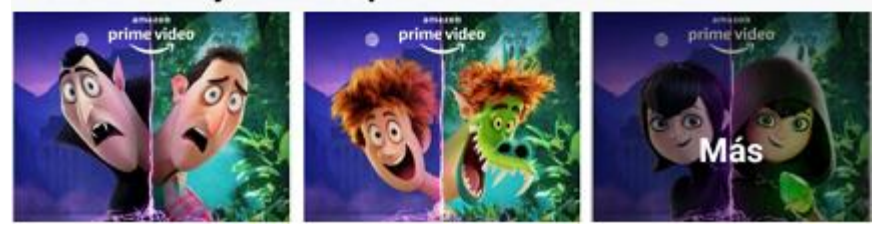

**Forman parte de la versión móvil** de Facebook **y se constituyen de fotografías** o vídeos en los que se observan diferentes ángulos, facetas o colecciones **del artículo o servicio**. De esta forma, las personas seleccionan el de su agrado, a fin de dirigirse a la sección de compra o página web del mismo.

### Con vídeo

Tal y como su nombre lo indica, **se trata de clips cortos o GIFs** atractivos en los que se habla, muestra o **señala la mercancía**. Se encuentran en la página de inicio o la sección de Historias, **y pueden presentar una producción** o secuencia narrativa distinta.

### De realidad aumentada

Son aquellos que **emplean filtros** y otra clase de efectos, **a fin de que el usuario se relacione** de una manera única **con los artículos e incluso servicios**, que proporciona una tienda en particular. Algunos ejemplos de estas, son las animaciones donde las personas se toman fotos con lentes o sombreros.

 $...$ 

#### En Messenger

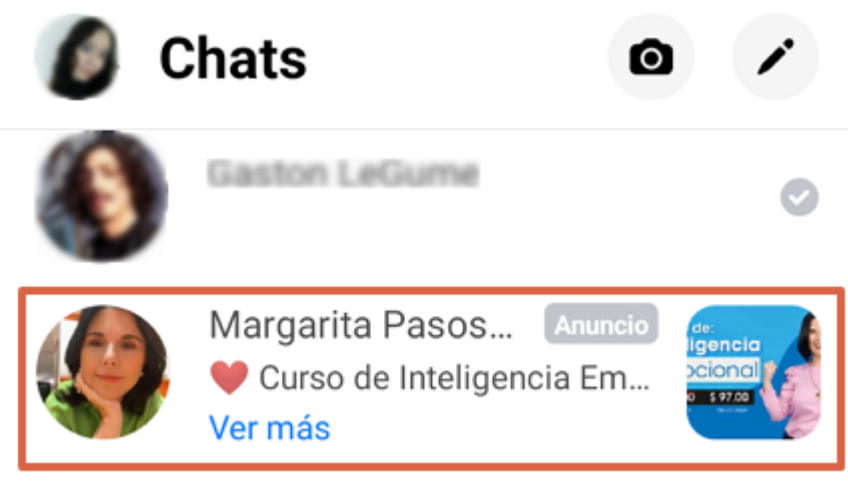

Facebook cuenta con opciones para crear anuncios en Messenger, que **permiten activar un chat** al momento en que un cliente ingrese a tu página o simplemente navegue entre sus conversaciones. Esto, **con el objetivo de atender todas sus dudas** u ofrecerle un producto en particular.

#### Experiencias Instantáneas

Fueron conocidas como Canvas y **se basan en promociones de gran tamaño**, abarcando así parte de la pantalla del dispositivo. Se caracterizan por cargar con mayor rapidez y tener la capacidad de conectarse a otro tipo de anuncios, **al momento de impulsar las compras en línea**.

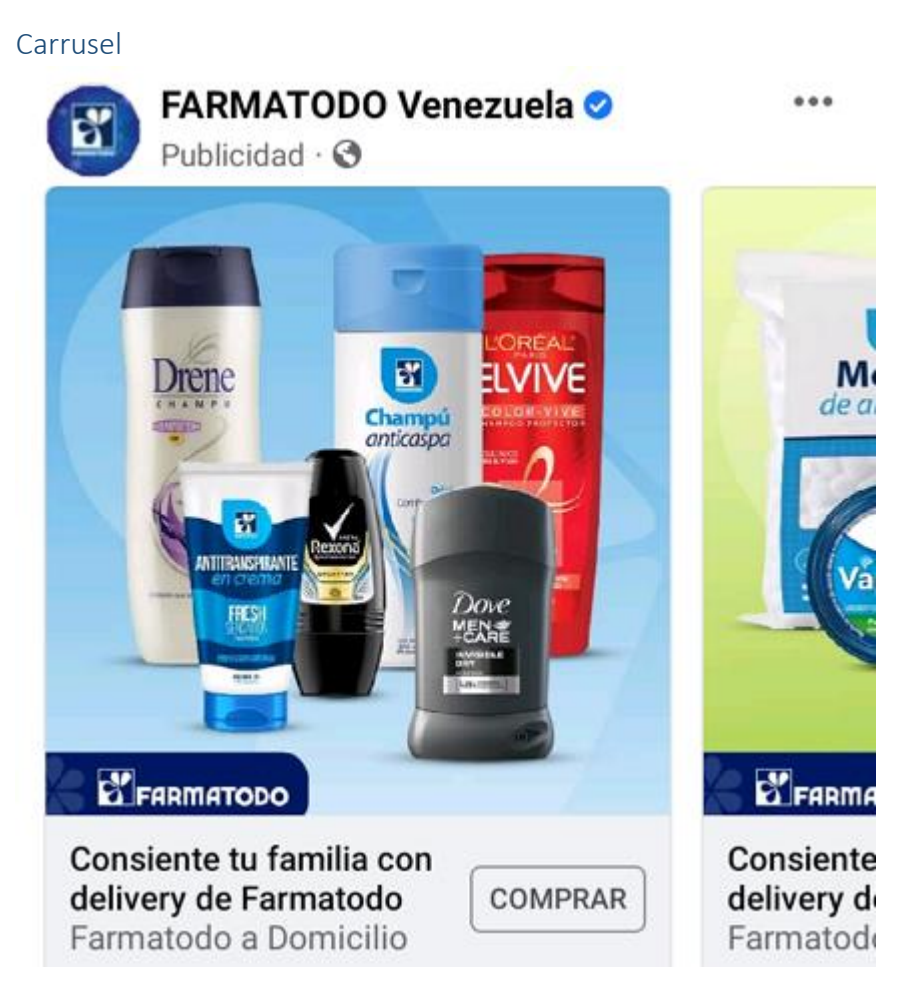

Llamados anuncios por secuencia, son aquellas promociones que **se constituyen por un máximo de 10** imágenes**,** que también suelen ser vídeos. El objetivo de esta clase de contenidos, es señalar las características más resaltantes del producto o servicio, ya sea beneficios, componentes y más, **junto a sus correspondientes botones de compra**.

# Activos reproducibles

Tienen que ver con Facebook y Audience Network, lo cual indica que **se pueden reproducir para testear una aplicación** o servicio **antes de adquirirlo**, aunque usualmente se relacionan con la promoción de juegos. De esta forma, será viable obtener la opción de compra casi garantizada.

#### Leads

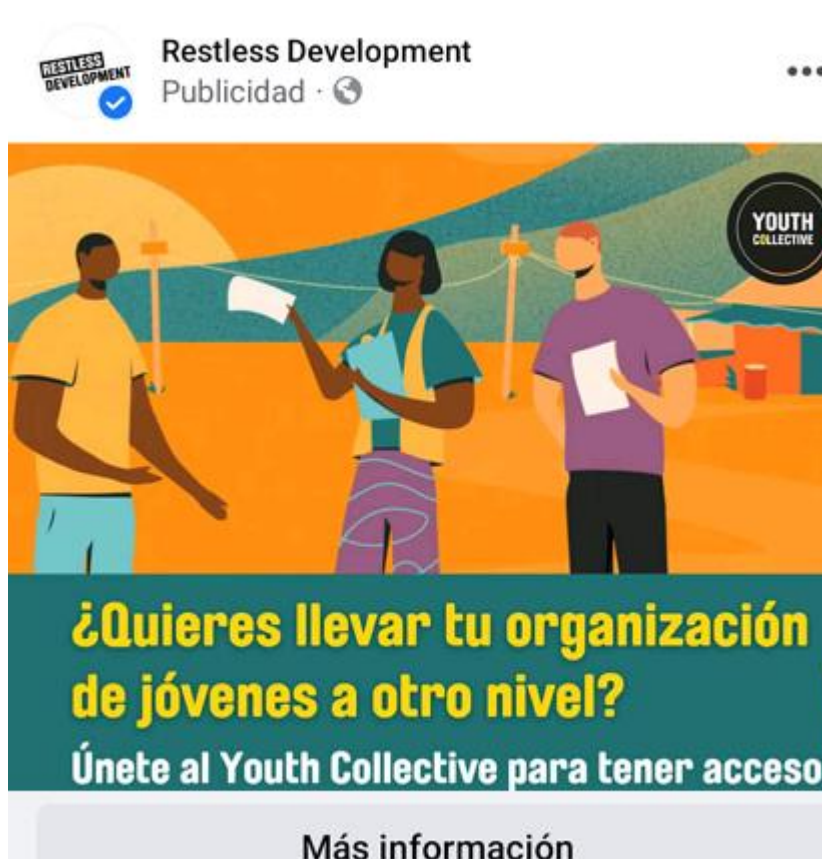

Se trata de anuncios **dirigidos a clientes potenciales**, por lo que están indicados para Smartphones **a fin de generar las suscripciones newsletter**. En otras palabras, se emplean por páginas web y tiendas online, con el propósito de que una persona llene un formulario con facilidad o solicite algún tipo de información.

#### Dinámicos

Son aquellos que **aprovechan el algoritmo de Facebook** para recomendar a clientes un producto o servicio en particular. Esto, **basándose en las visitas a tu página** e interacción con la misma, incluso al momento de agregar un artículo al carrito de compra.

# Cómo hacer una campaña publicitaria

**Para hacer una campaña publicitaria** en Facebook, es necesario considerar los pasos que se señalan a continuación:

#### Crea una página de negocios

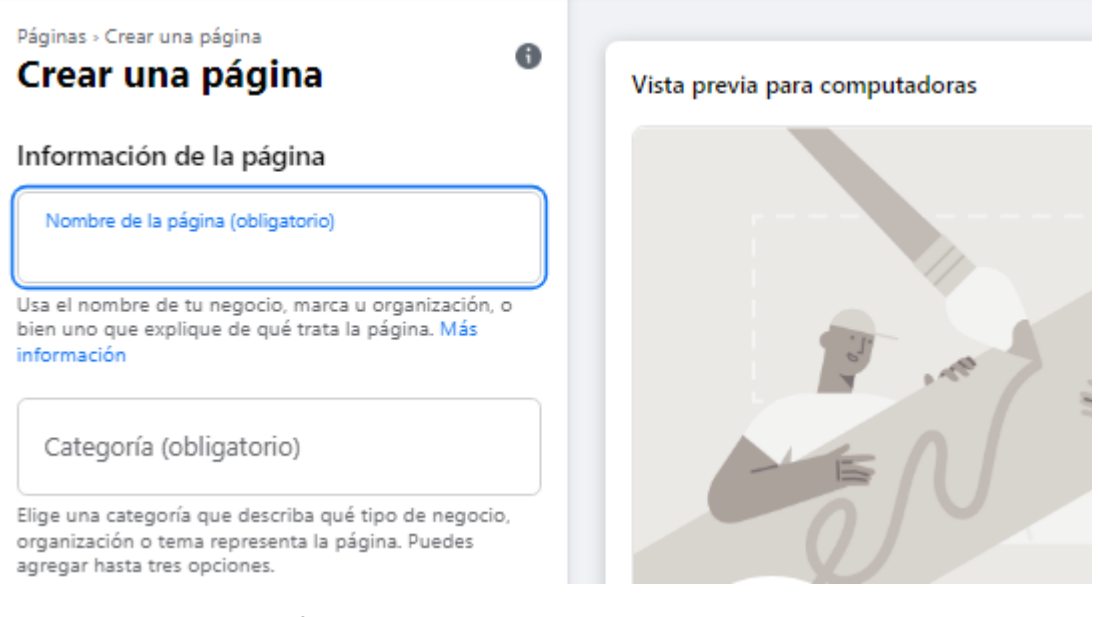

Es primordial **crear una página de negocios de Facebook** para poder hacer un anuncio y posteriormente, ejecutar una campaña publicitaria. Esto, se puede lograr al ir a la función indicada para desarrollar sitios, **a través del siguiente** [enlace](https://www.facebook.com/pages/create/) y **luego**, **añadir el nombre de la compañía**, junto a una descripción llamativa.

**Se recomienda usar palabras claves** relacionadas con su emprendimiento en la sección "Categorías", **así como agregar una imagen** de portada y de perfil en alta resolución. Una vez hecho, solo deberás presionar "Crear página".

### Inicia sesión y selecciona tus objetivos

**Inicia sesión en el Administrador** de anuncios de Facebook a través de este [link,](https://www.facebook.com/adsmanager/manage/campaigns) ubícate en "Campañas" **y pulsa el botón "Crear"** para comenzar. Sin embargo, **primero escoge el objetivo** del cual dependerá tu estrategia de marketing, ya sea:

- **Reconocimiento de la marca**: tiene lugar cuando los clientes potenciales se interesan en lo que se oferta, aumentando así el branding de la compañía.
- **Alcance**: corresponde al número máximo de personas a las que puede llegar un anuncio.
- **Tráfico**: se trata de la cantidad de usuarios que acceden a las URLS adjuntadas en las promociones.
- **Interacción**: está relacionado con el número de "Me gusta", comentarios y respuestas de las personas.
- **Mensajes**: como su nombre lo indica, su objetivo es incrementar la interacción a través de Messenger.
- **Reproducciones de video**: tiene que ver con las campañas y anuncios en los que se busca hacer llegar un clip en específico a futuros clientes.
- **Generación de clientes potenciales**: consta de formularios o registros, donde las personas señalan diversos datos a cambio de premios o descuentos.
- **Visitas al negocio**: se dirige a los individuos de cierta ubicación para que visiten una empresa.
- **Conversiones**: emplea estrategias que incentivan a efectuar una acción en específico. Por ejemplo: suscribirse a una página o adquirir un artículo.
- **Descargas de la aplicación**: se manifiesta cuando el anuncio logra redirigir al individuo a una tienda de apps o sitio para ser instalada.
- **Ventas del catálogo de productos**: ofrecen la posibilidad de compra directa.

## Añade un nombre a tu campaña

**Deberás añadirle un nombre a tu campaña**, así como señalar las categorías de anuncios especiales que conformará. También, puedes oprimir "Crear Prueba A/B" para desarrollar diferentes elementos de esta clase, y ver cuál es el que mejor se adapta a tus objetivos. **Luego**, **presiona "Siguiente"**.

#### Determina el presupuesto y calendario

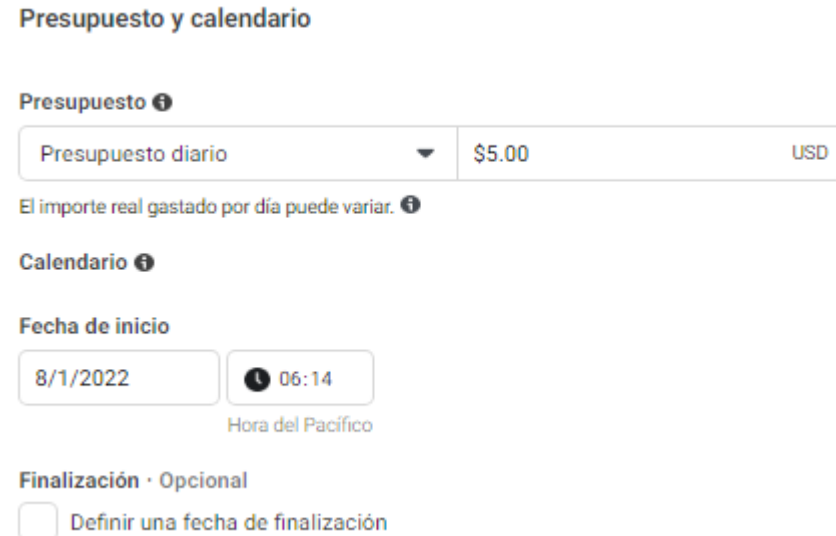

Para **determinar el presupuesto y calendario**, tendrás la opción de elegir si será diario o total, así como un apartado para establecer el horario y fecha **en el cual programarás la duración de tu campaña** publicitaria.

# Selecciona la ubicación del anuncio

Posteriormente, será necesario **seleccionar la ubicación del anuncio** a difundir, **ya sea en Audience Network**, Instagram, Feed, Historias, vídeos instream, Messenger, artículos instantáneos de Facebook, la aplicación móvil o la sección "Tienda". De igual forma, tienes la alternativa de presionar "Ubicaciones automáticas", la cual variará estas posiciones.

### Escoge el público

**Escoger el público** adecuado **en base a datos en específicos**, te permitirá ofrecer productos o servicios a clientes potenciales. Para ello, considera estos tipos:

- **Públicos principales**: se conforma por individuos que presentan una misma edad, género, ubicación geográfica e intereses.
- **Públicos personalizados**: corresponde a los usuarios que han interactuado con tu página e incluso otros anuncios con anterioridad.
- **Públicos similares**: toma en cuenta los gustos de tus clientes para lograr un alcance a nuevas personas con intereses afines.

### Configura el anuncio

Ahora, **necesitarás configurar el anuncio**, lo cual se hace **al añadirle un título** y vincularlo a tu página de Facebook o Instagram. **Luego**, **selecciona el formato** que presentará, de acuerdo a los tipos de promociones que existen. Una vez hecho, podrás trabajar en él siguiendo tus preferencias.

Puedes **activar el botón "Vista previa"** para verificar que todo se encuentre bien **y así**, **pulsar "Publicar"**, ubicado en la esquina inferior derecha para difundir tu anuncio.

# Consejos a tomar en cuenta al usar Facebooks Ads

Existen diversos **consejos a tomar** en cuenta **al momento de incursionar en Facebook Ads**, entre estos los siguientes:

### Intenta con todos los anuncios

Debes **intentar con todos los tipos de anuncios**, a fin de saber qué clase de publicidad funciona **para hacer conocer tus productos**. De esta manera, podrás realizar un análisis y comparar cuál es el que mejor resultados ofrece. Para lograrlo, es recomendable usar la función "Crear Prueba A/B".

# Emplear el píxel de Facebook

**El píxel de Facebook** consta de un discreto y prácticamente invisible **código**, **que puede ejecutar un seguimiento** a tus promociones y anuncios, **ya sea a conversaciones o clientes** potenciales que han accedido a tu página.

### Crea un presupuesto realista

**Crear un presupuesto realista** es sumamente importante, ya que **ayuda a conocer cuánto invertir** en tu campaña. Para lograrlo, toma en cuenta el costo de tu artículo o servicio, el número de ejemplares a vender **y el estado de tu tasa de conversión**.

# Redirecciona a una página específica

Una vez que el usuario se interese en el producto, es necesario **redireccionarlo a una página** específica, en **donde se pueda incrementar el tráfico** y en la cual, se halle el login al iniciar una compra o sección de suscripción.

### Determina la periodicidad de tus anuncios

**Al hablar de periodicidad** en la publicación de tus anuncios, debes tener en cuenta la constancia en que tus **clientes potenciales conocerán la marca**, mercancía y/o servicio. En general, no es común que una persona se vea atraída por una promoción la primera vez, por lo que es fundamental estudiar este aspecto, **manteniendo siempre un límite**.

#### No descuides los mensajes que representan tu marca

Si bien, las campañas de respuesta directa son grandes generadores de interacción y tráficos, **no se deben descuidar los mensajes** que representan tu marca, ya que conforman el embudo de ventas y, al igual que otras estrategias de marketing, **producen resultados positivos**.

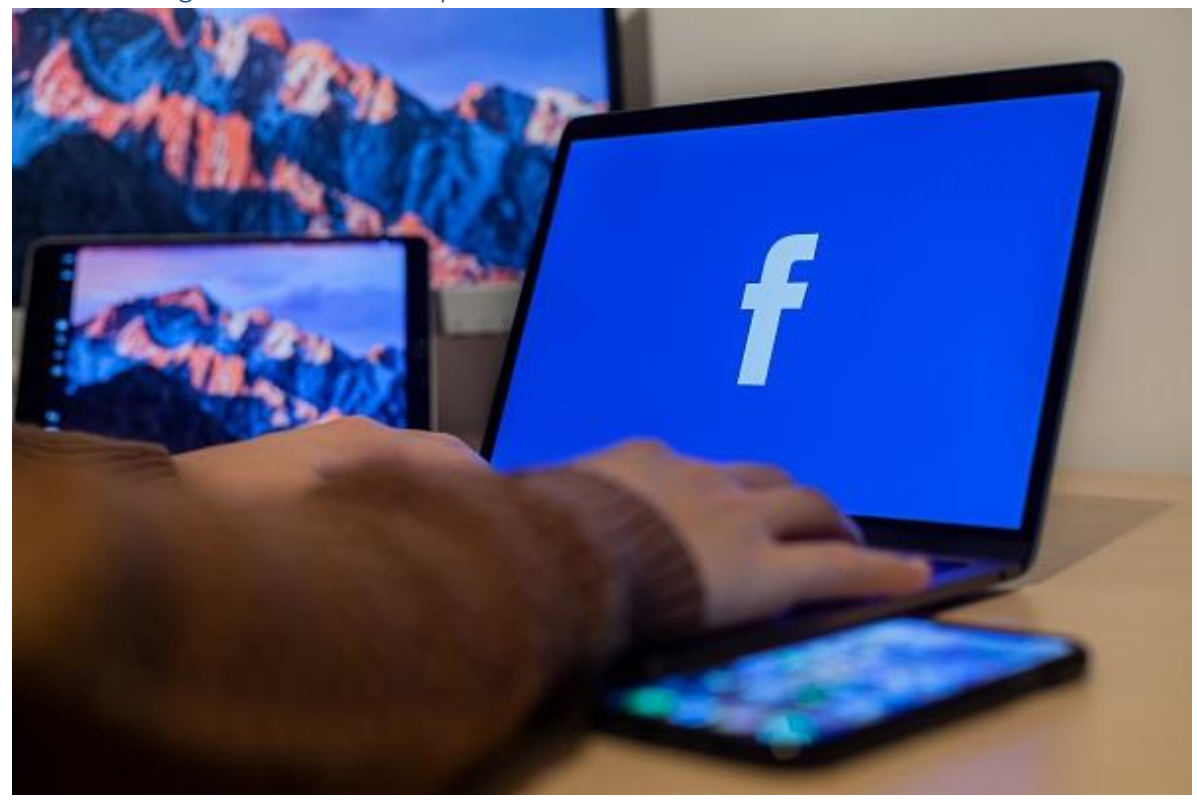

Realiza un seguimiento a tus campañas

**Para estar al tanto** del estado de tus anuncios, es primordial realizar un seguimiento a tus campañas, por lo que **necesitarás acceder periódicamente al** [Administrador de anuncios de](https://es-la.facebook.com/business/tools/ads-manager)  [Facebook.](https://es-la.facebook.com/business/tools/ads-manager) Así, sabrás a qué promociones podrás invertirle más y a cuáles no.

### Usar el login de Facebook en tu sitio

**Al usar el login de Facebook** en la barra de registro de tu sitio web o página en otra plataforma, generarás mayor confianza en tus clientes y así, el mismo servicio ejecutará un análisis con su algoritmo, **para conocer los intereses** de cada visitante.

### Selecciona el producto más popular

**Al seleccionar el producto más popular** de tu tienda, **podrás conducir a un mayor tráfico** efectúando un anuncio exclusivo para el mismo, ya sea un clip o una imagen llamativa (como una infografía). En la misma, es aconsejable resaltar sus beneficios y dar un mensaje claro.

### Crea anuncios dirigidos a clientes potenciales

**Para ventas directas**, es recomendable **crear anuncios dirigidos a clientes potenciales**, que han ingresado a tu web o agregado mercancía a su carrito. Para ello, puedes generar carruseles, **donde señales recomendaciones** o dar ofertas específicas.

### No obviar establecimientos físicos

**No se debe obviar un establecimiento físico**, de modo que es necesario aplicar también estrategias de marketing, que incentiven las visitas o compras físicas. **Para ello**, **es posible lanzar eventos** y ofertas a fin de que prueben tu mercancía en persona.

## Emplea imágenes atractivas

**Se aconseja emplear imágenes atractivas** en excelente calidad, **para que el usuario se interese** en tus productos o servicios promocionados. Para ello, se recomienda usar fotografías creativas, llamativas y con una tipografía sencilla fácil de leer.

## Utiliza la fórmula AIDA

**Utiliza la fórmula AIDA** al momento de redactar en tus anuncios, **considerando el limitado número de caracteres** que presentan los titulares y cuerpos de textos, donde:

- **(A)atención**: consta de un título que atraiga al usuario.
- **(I)nterés**: se compone por descripciones concisas que despiertan la curiosidad de las personas.
- **(D)eseo**: el texto genera la aspiración de adquirir el artículo/servicio.
- **(A)cción**: el anuncio debe culminar con un llamado a la acción de comprar.

# Pautas para hacer publicidad

Existen diversas **pautas para hacer publicidad** a considerar **en cuanto a texto y otros aspectos** al momento de emprender en esta sección, los cuales se pueden dividir de la siguiente manera:

### Anuncios en Messenger

**No requiere de descripciones** en sus enlaces para impulsar la promoción de su producto, **aunque sí necesita de títulos de 40 caracteres** y textos de 125. De esta manera, se llega a propósitos beneficiosos como las ventas de catálogo, interacción, compra de aplicaciones y tráfico.

### Anuncios con presentación

**Los anuncios con presentación** efectúan todos los objetivos de marketing para una página, entre estos la generación de clientes potenciales, reconocimiento de la marca y más. **Solicitan títulos de 25 caracteres**, textos de 125 y descripciones en los enlaces de un máximo de 30.

### Anuncios con imagen

En este tipo de anuncios, se puede establecer **como propósito de campaña**, **el incremento de tráfico**, interacción con usuarios y demás, a excepción de las vistas de vídeo. **En cuanto al título**, **debe presentar 40 letras**, el cuerpo del texto 125 y la descripción del enlace un máximo de 30.

### Anuncios por secuencia

**Precisan de un título atractivo** que no supere los 40 caracteres, un cuerpo de texto de aproximadamente 125, **así como descripciones de 20**. En lo que respecta a aspectos de cumplimiento de campaña, no permite llegar a un número adecuado de interacción, ni ofrece vistas de vídeo.

### Anuncios en las Historias

Usualmente, **no presentan un límite** en cuanto a cantidad de palabras, **aunque es recomendable respetar los márgenes** superiores e inferiores. Otra desventaja a señalar, es que no cumplen con objetivos de incremento de tráfico.

#### Anuncios de colección

Para crear anuncios de colección, **se deben emplear títulos de 40 caracteres**, textos que no superen las 125 letras **y obviar las descripciones** en los links. De esta manera, se podrá cumplir con fines como la generación de visitas a la tienda, tráfico, chat (o interacción con seguidores) y ventas de catálogo.

#### Anuncios con experiencias instantáneas

**Admiten la redacción de hasta 500 palabras** por bloques, a fin de llamar la atención del usuario. Sin embargo, **su botón de texto solo necesita de 30** letras. De lo contrario, será difícil cumplir los objetivos de campaña comunes.

## Cuánto generan los anuncios

Las ganancias que generan los anuncios **varían de acuerdo a la estrategia de marketing** a aplicar, la fecha y horario en que se realizará, su ubicación, público al que va dirigido y la importancia de dicho contenido. **En base a ello**, **se determinó un aproximado** de:

- **"Me gusta"**: presenta un mínimo de USD 0.15\$.
- **Alcance**: proporciona USD 1.03\$.
- **Impresiones**: brindan USD 0.98\$.
- **Clics en el enlace**: suelen producir ganancias de USD 0.16\$.
- **Generación de clientes potenciales**: remuneración de USD 0.67\$.

## Por qué anunciarte en Facebook

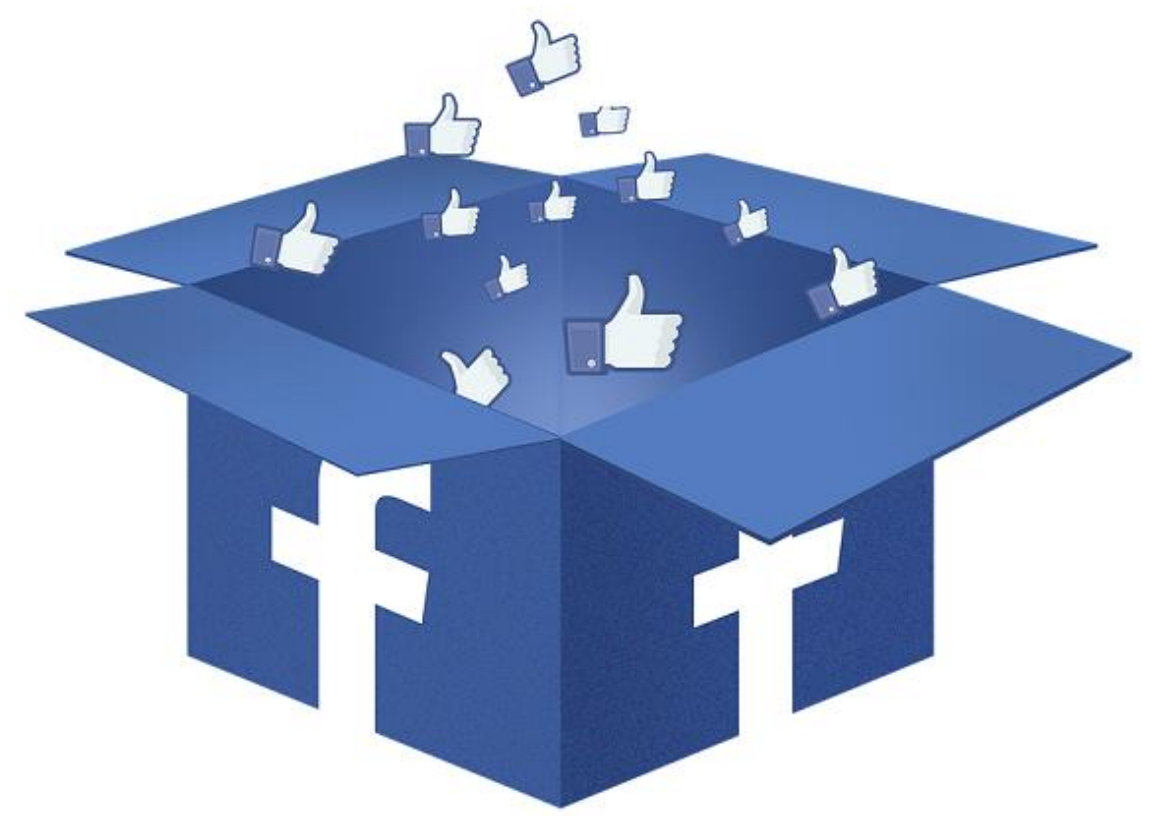

Es importante anunciarse en Facebook **porque presenta un gran alcance**, llegando a más de 2.7 millones de usuarios, los cuales podrían ver los anuncios de tus servicios y productos, e interesarte en los mismos. Se trata de una especie de marketing, que **permitirá obtener un mayor número de clientes** y redirigirlos a un sitio web o blog en particular.

# Quiénes deben anunciarse en Facebook

Si bien, existen numerosos tipos de **negocios que al anunciarse pueden conseguir buenos resultados**, hay otra clase de emprendimientos que requieren de otros canales. En general, algunas empresas que suelen usar Facebook Ads son:

- **Compañías con conversiones de baja fricción**: son aquellas que se centran en hallar clientes potenciales para que se registren en su página, más no que adquieran un producto.
- **Modelo de negocio con ciclo de ventas largo o compras pequeñas**: dependen de las ventas pequeñas, dejando de lado las grandes. Para ello, brindan ofertas diarias.

**Hacer publicidad en Facebook**, se puede realizar al tomar en cuenta todos los aspectos que se señalan en esta guía, lo cual **te permitirá obtener un mayor alcance** y dar a conocer fácilmente la mercancía o servicios que ofreces.